### OPIS PRZEDMIOTU ZAMÓWIENIA

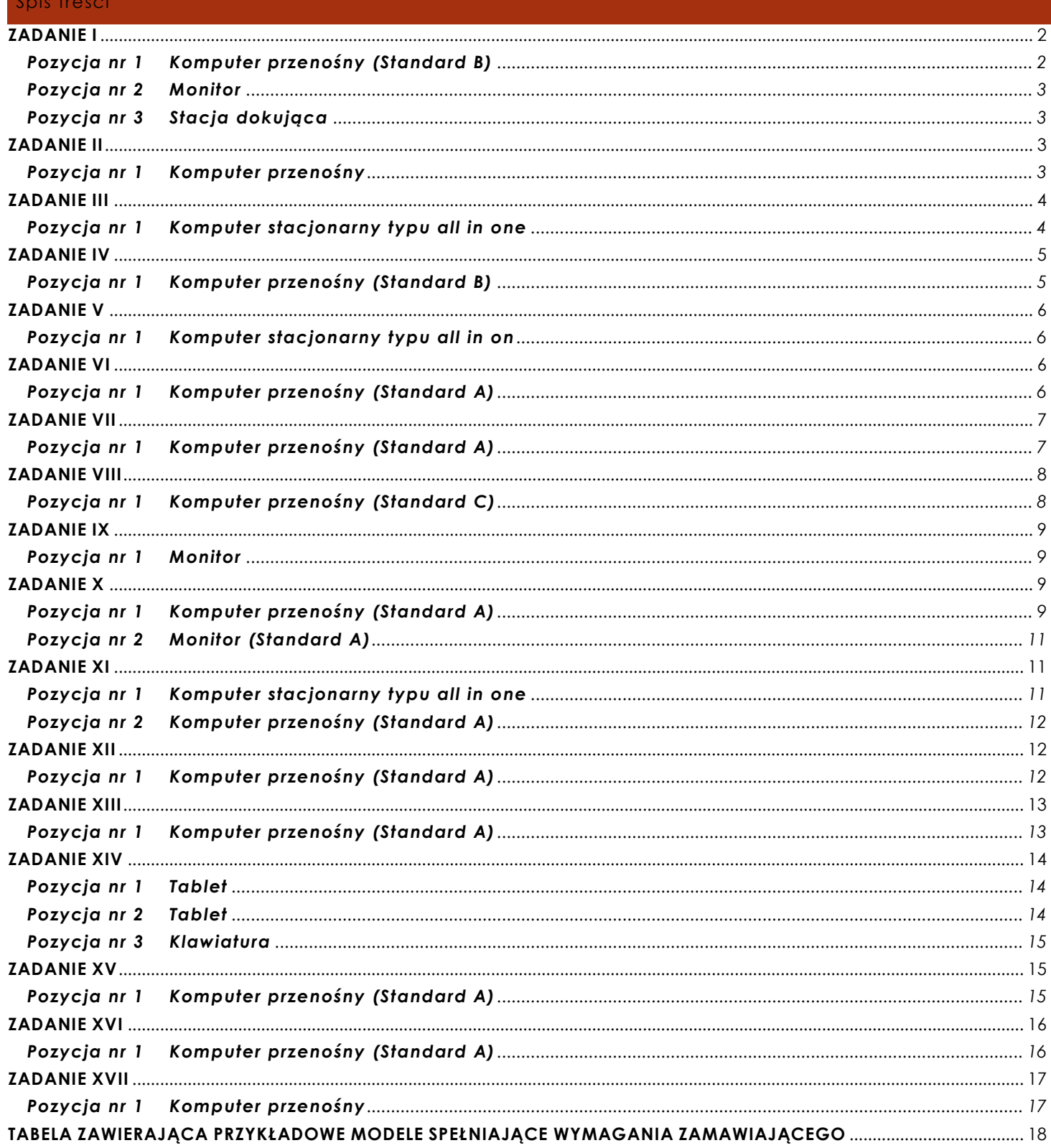

#### **INFORMACJE OGÓLNE**

### *UWAGA!!! Poniższe wymagania w zakresie wsparcia technicznego i gwarancji dotyczą wszystkich urządzeń oferowanych przez Wykonawcę.*

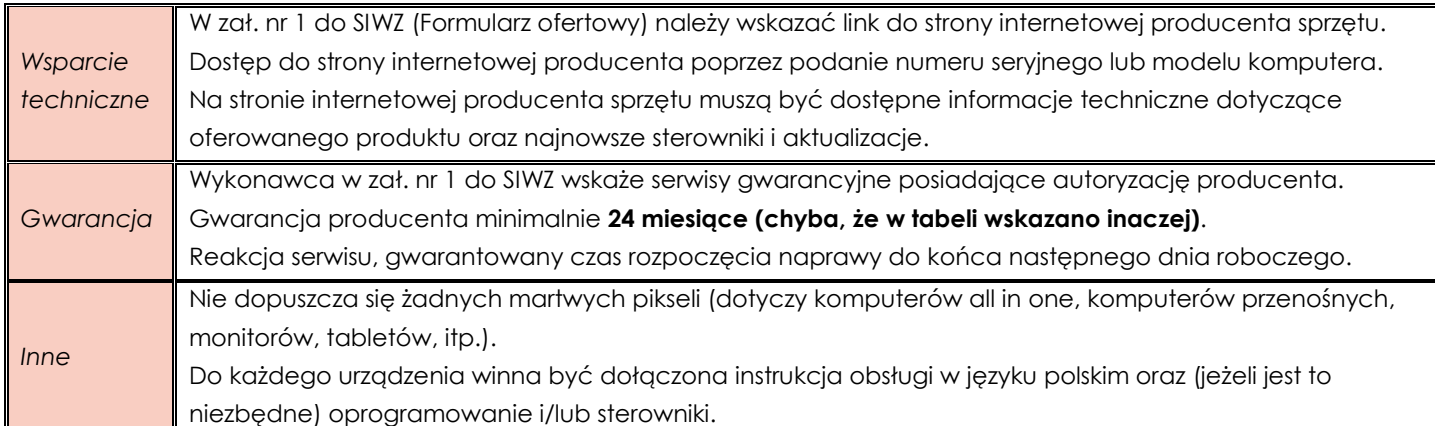

#### <span id="page-1-1"></span><span id="page-1-0"></span>**ZADANIE I**

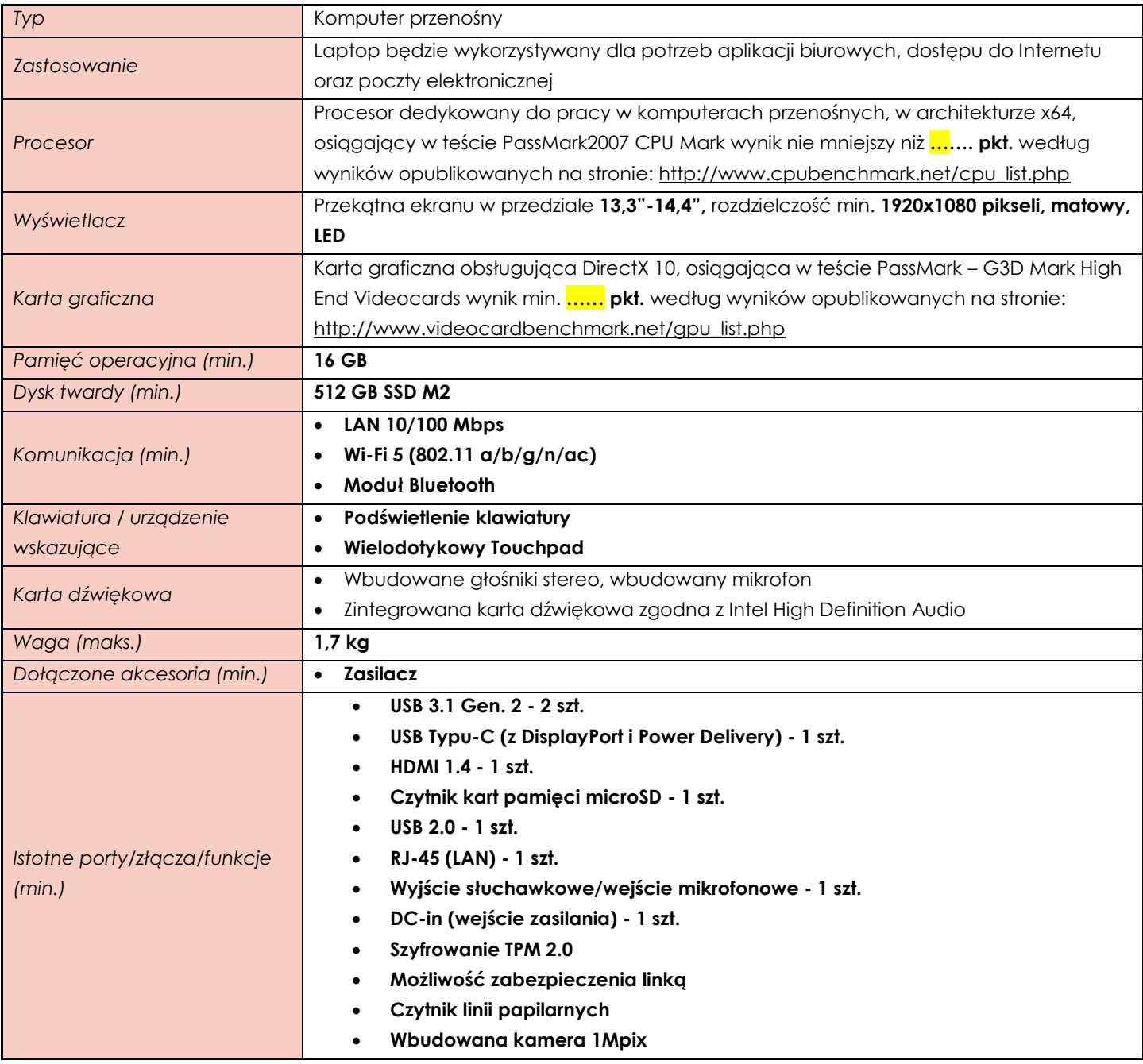

*Zalecane oprogramowanie* **Microsoft Windows 10 Professional (wersja 64-bitowa)**

## <span id="page-2-0"></span>**Pozycja nr 2 Monitor**

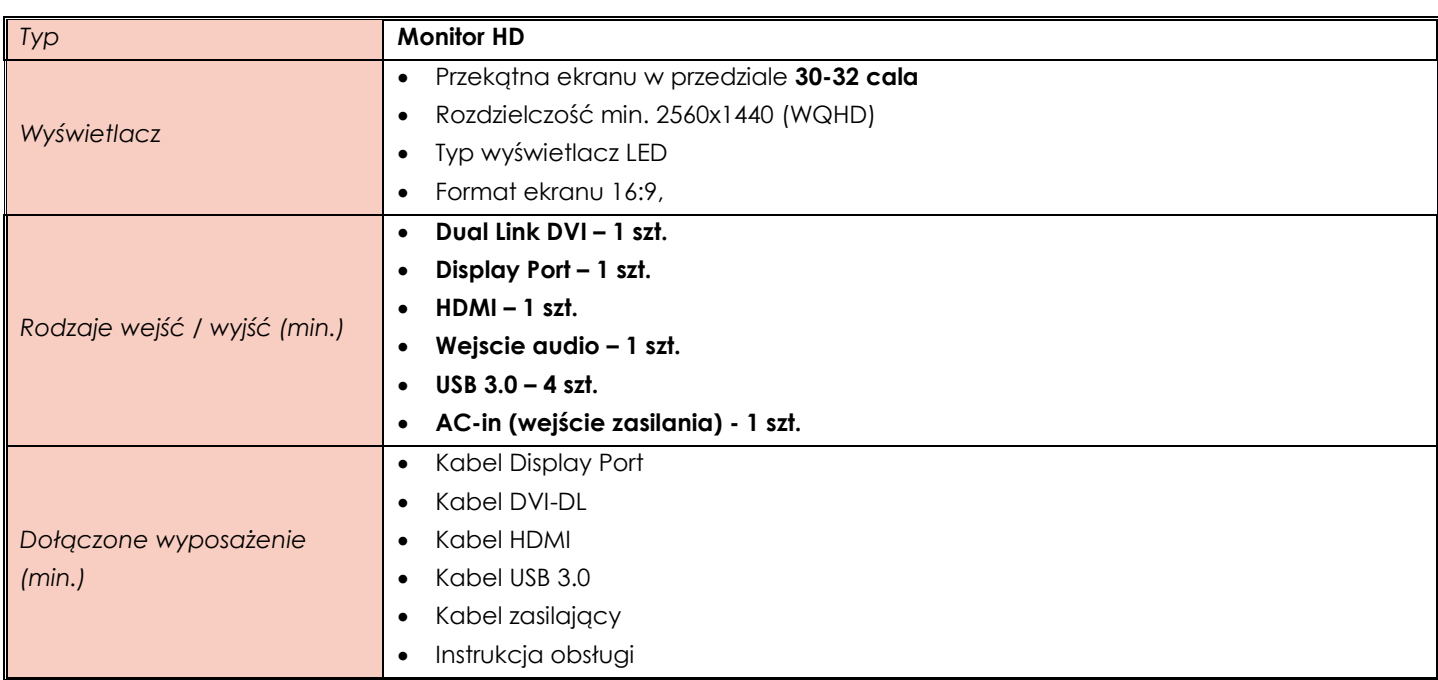

#### <span id="page-2-1"></span>**Pozycja nr 3 Stacja dokująca**

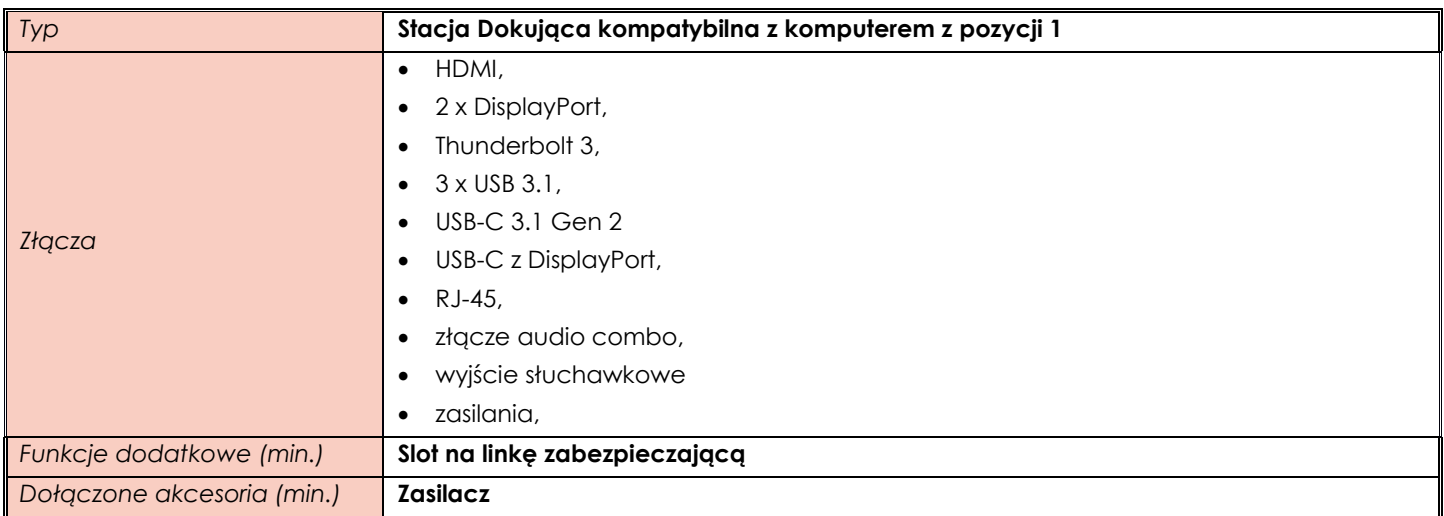

#### <span id="page-2-2"></span>**ZADANIE II**

## <span id="page-2-3"></span>**Pozycja nr 1 Komputer przenośny**

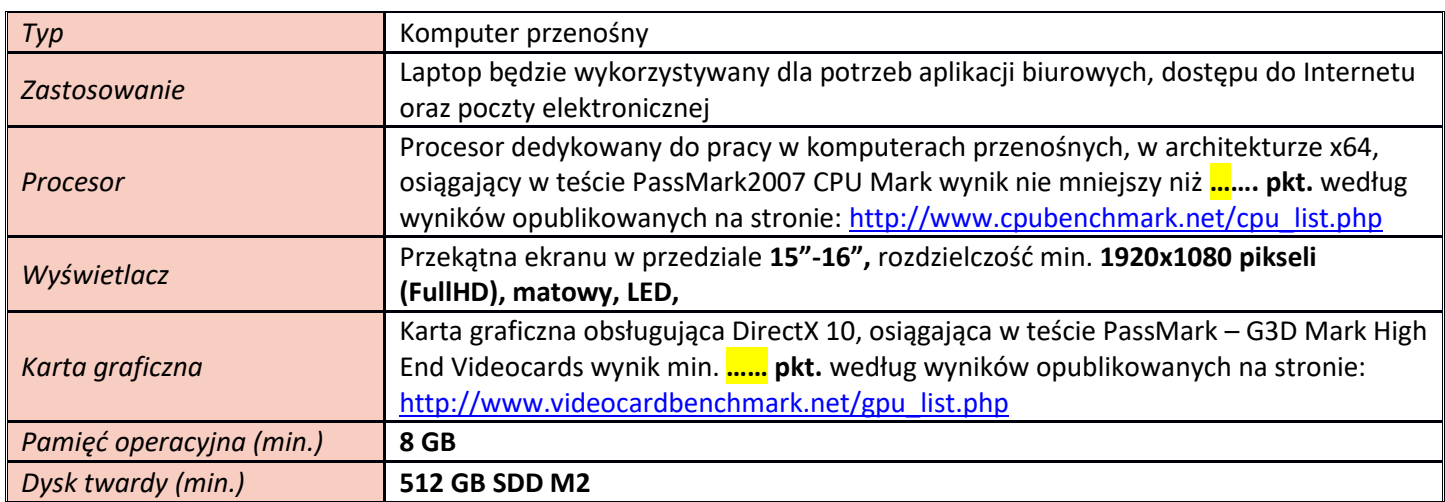

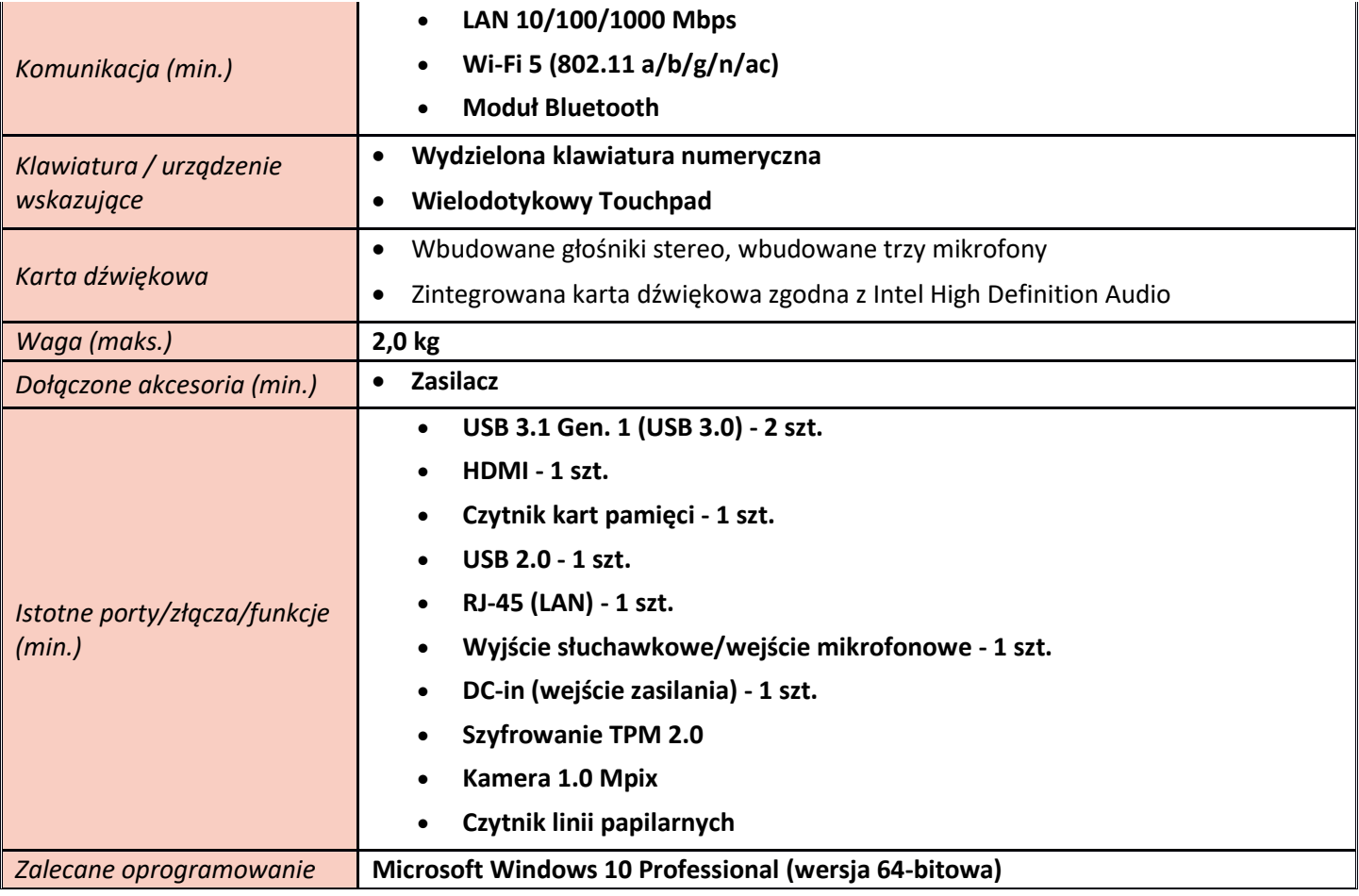

### <span id="page-3-0"></span>**ZADANIE III**

<span id="page-3-1"></span>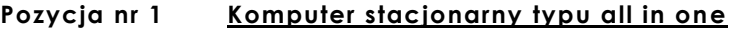

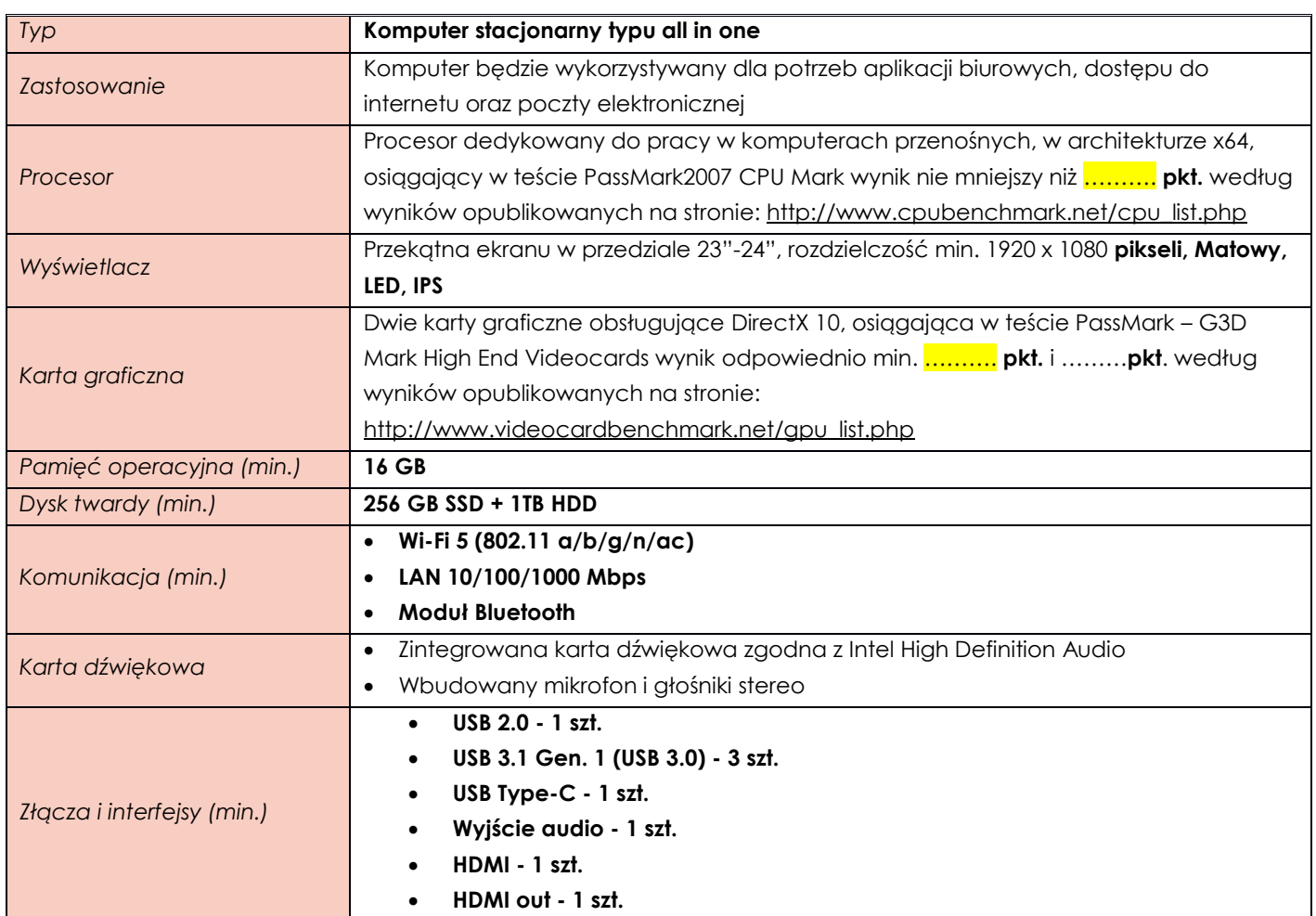

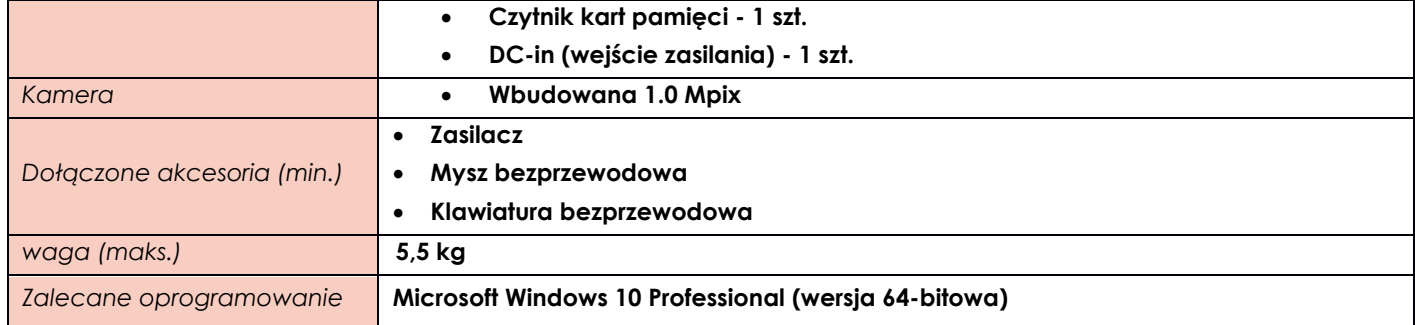

### <span id="page-4-0"></span>**ZADANIE IV**

<span id="page-4-1"></span>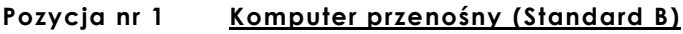

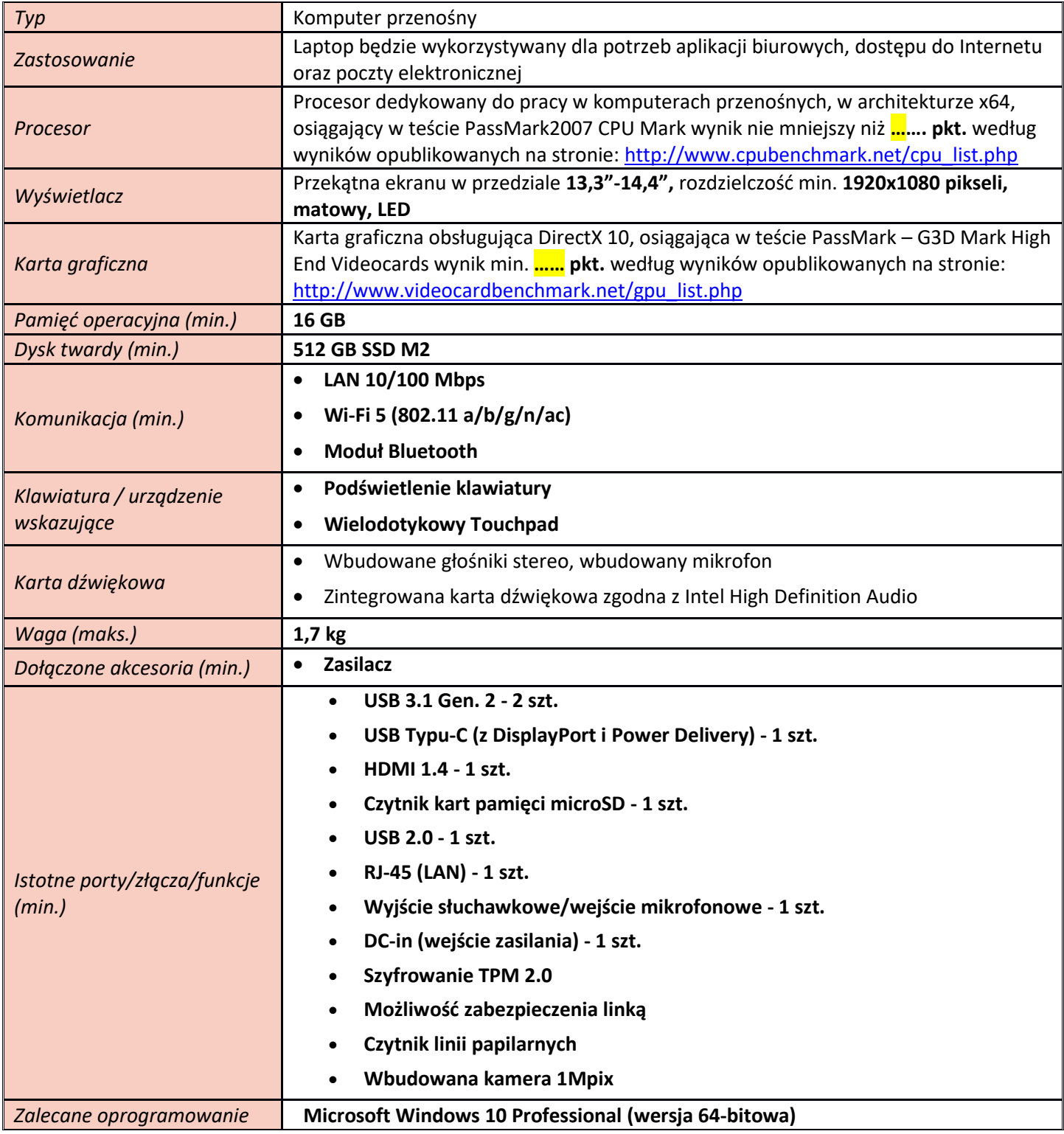

#### <span id="page-5-0"></span>**ZADANIE V**

<span id="page-5-1"></span>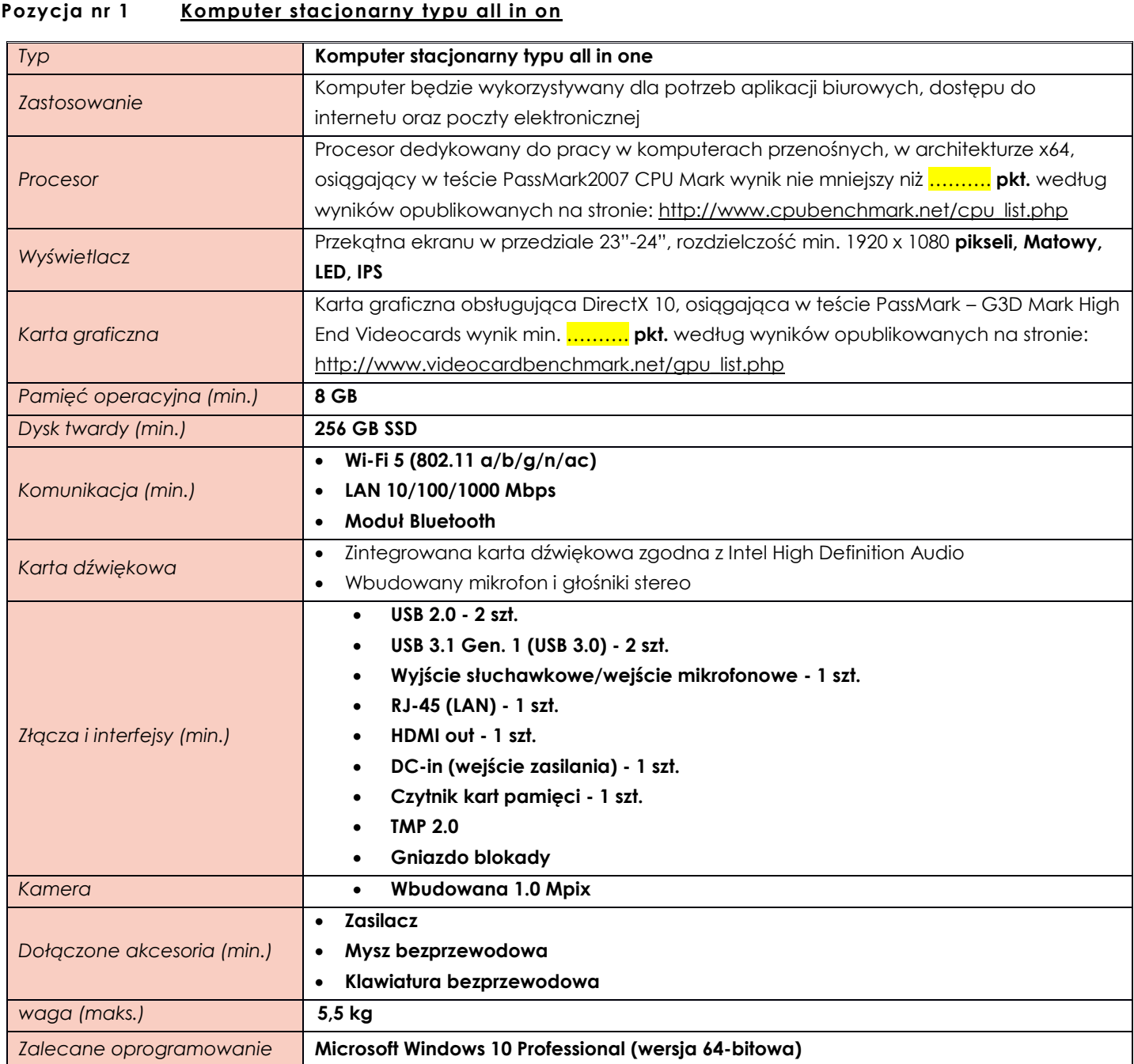

### <span id="page-5-2"></span>**ZADANIE VI**

<span id="page-5-3"></span>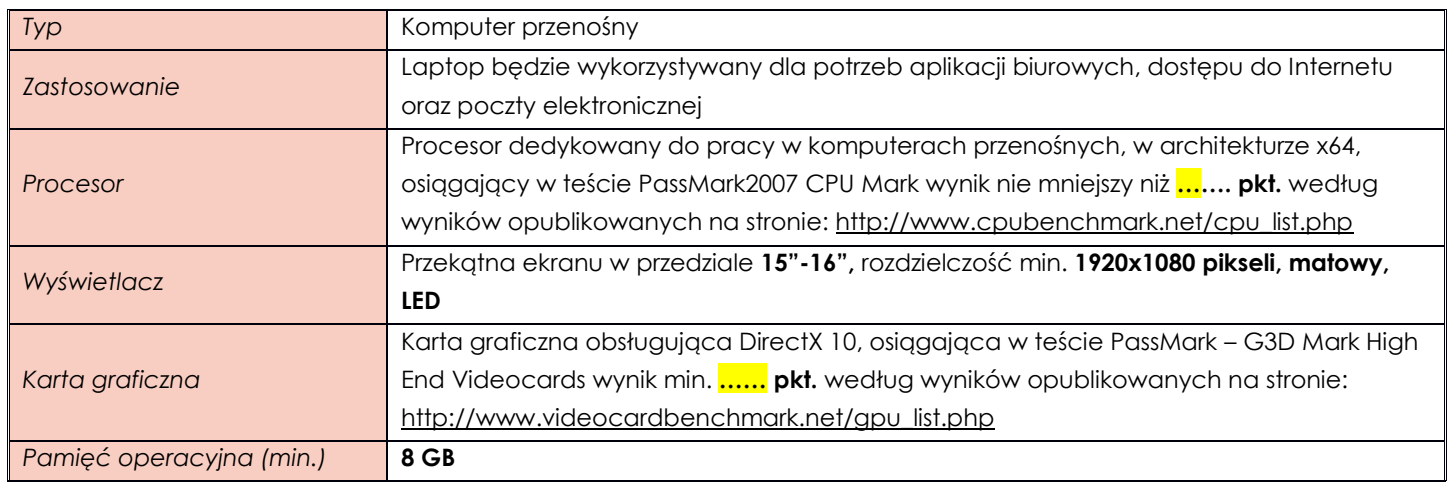

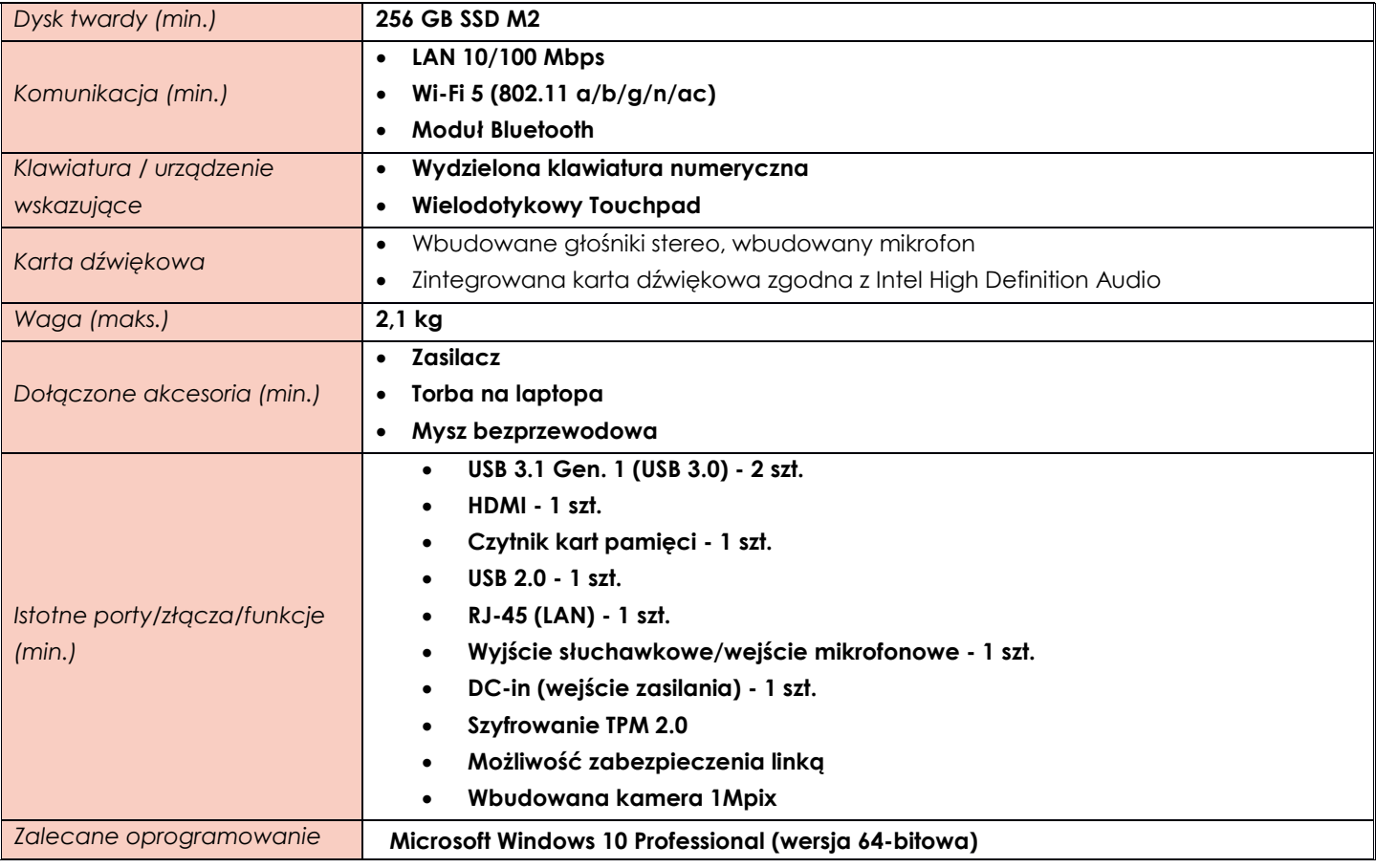

# <span id="page-6-0"></span>**ZADANIE VII**

<span id="page-6-1"></span>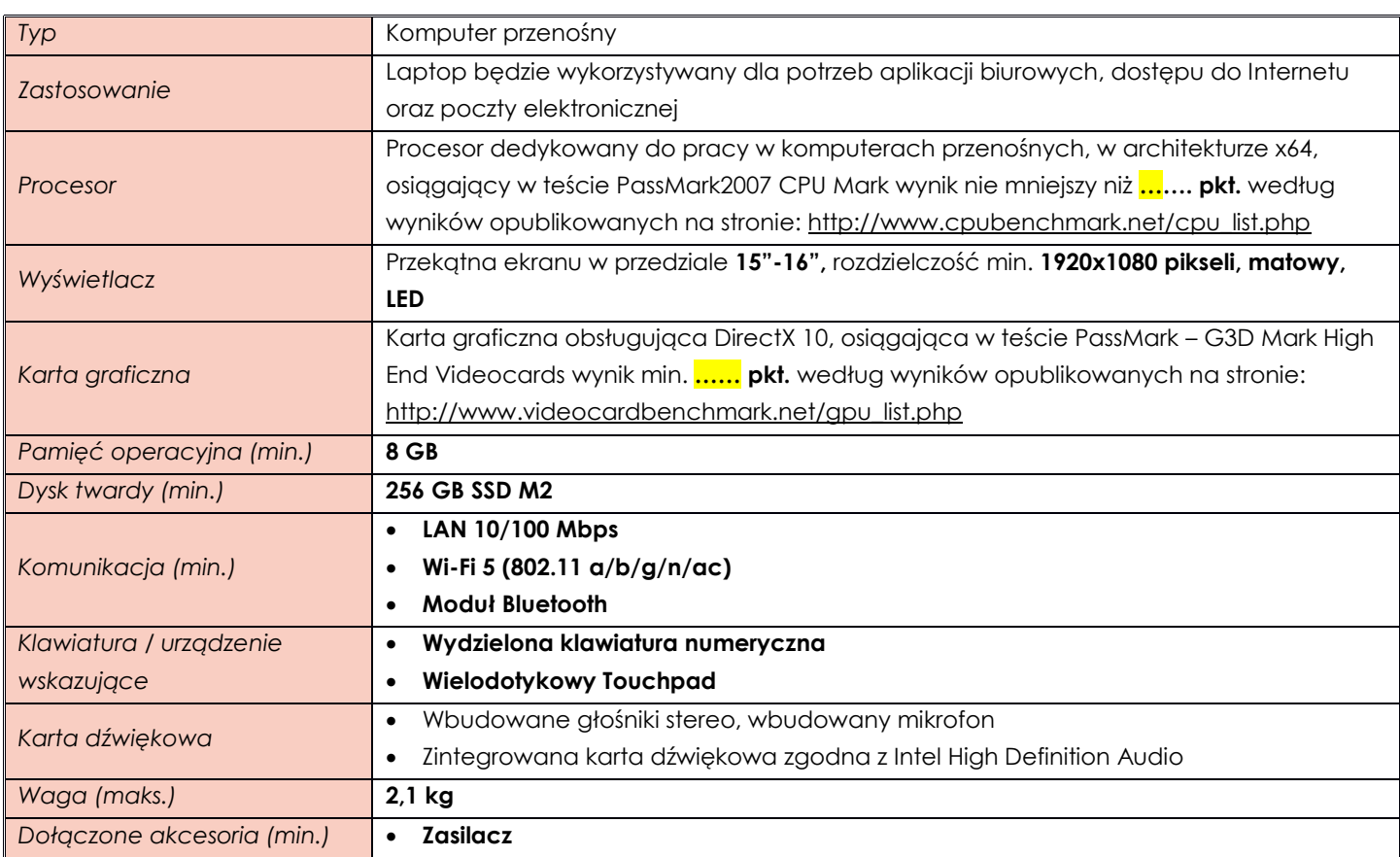

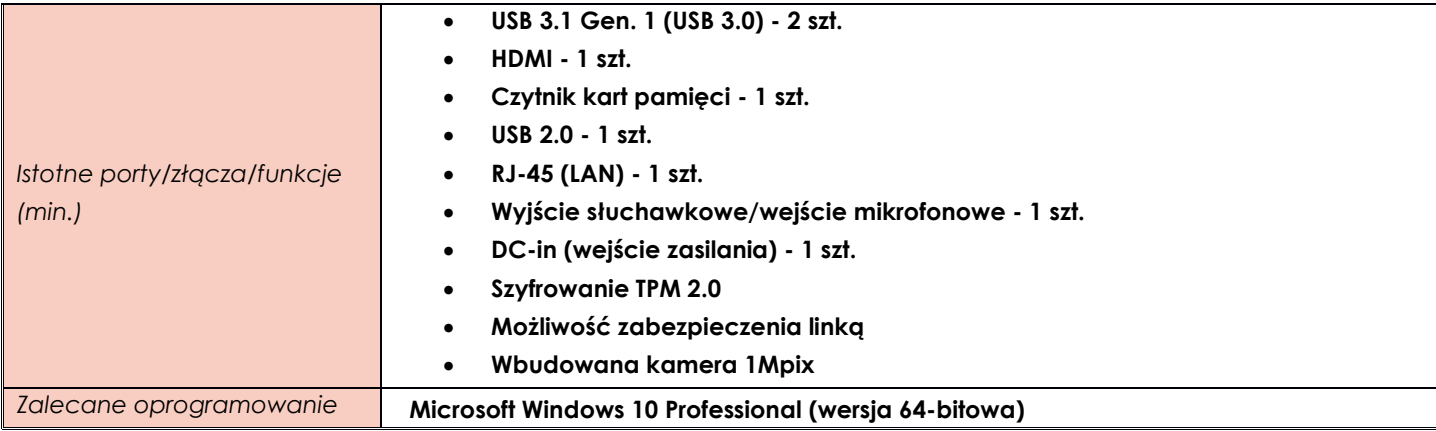

## <span id="page-7-1"></span><span id="page-7-0"></span>**ZADANIE VIII**

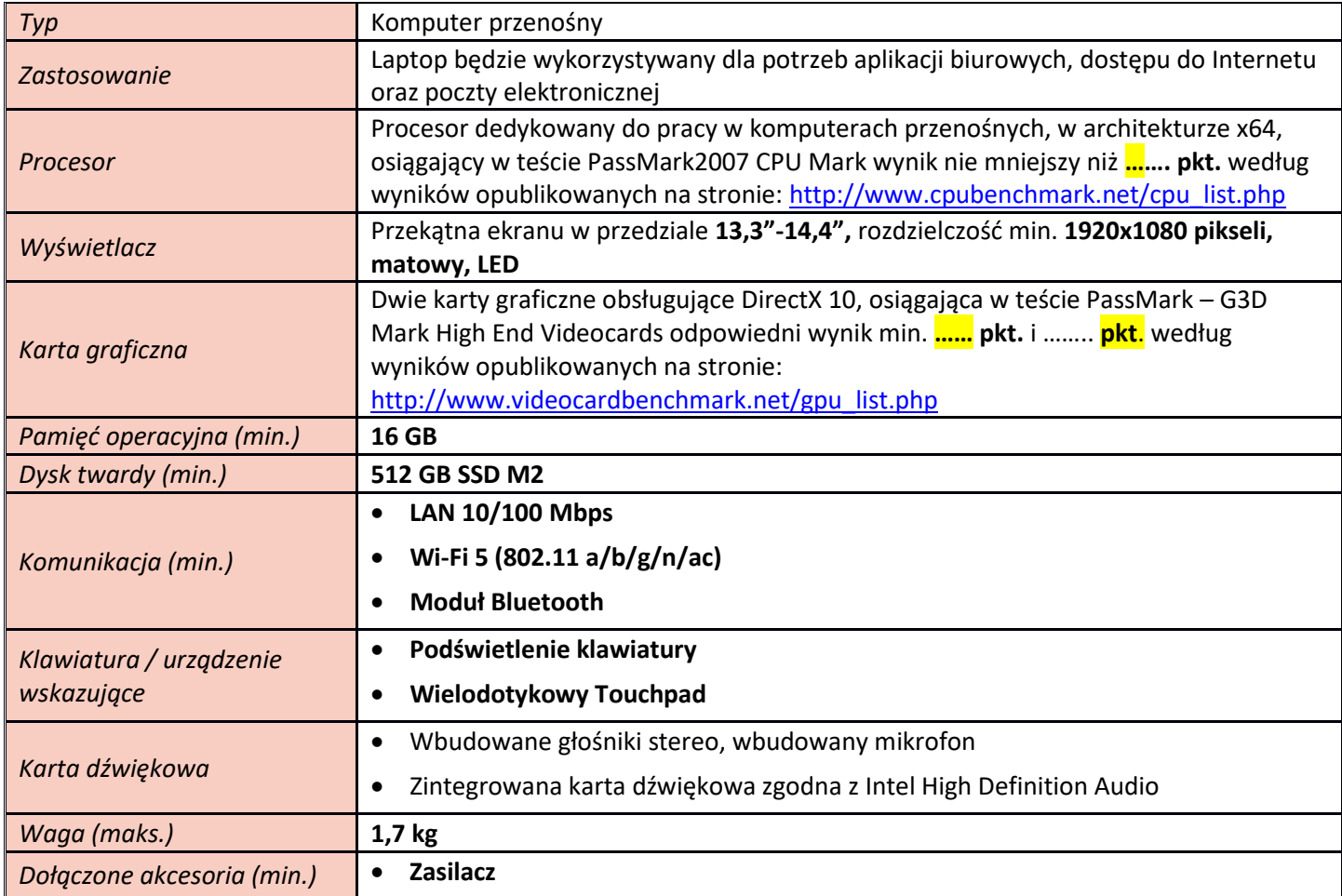

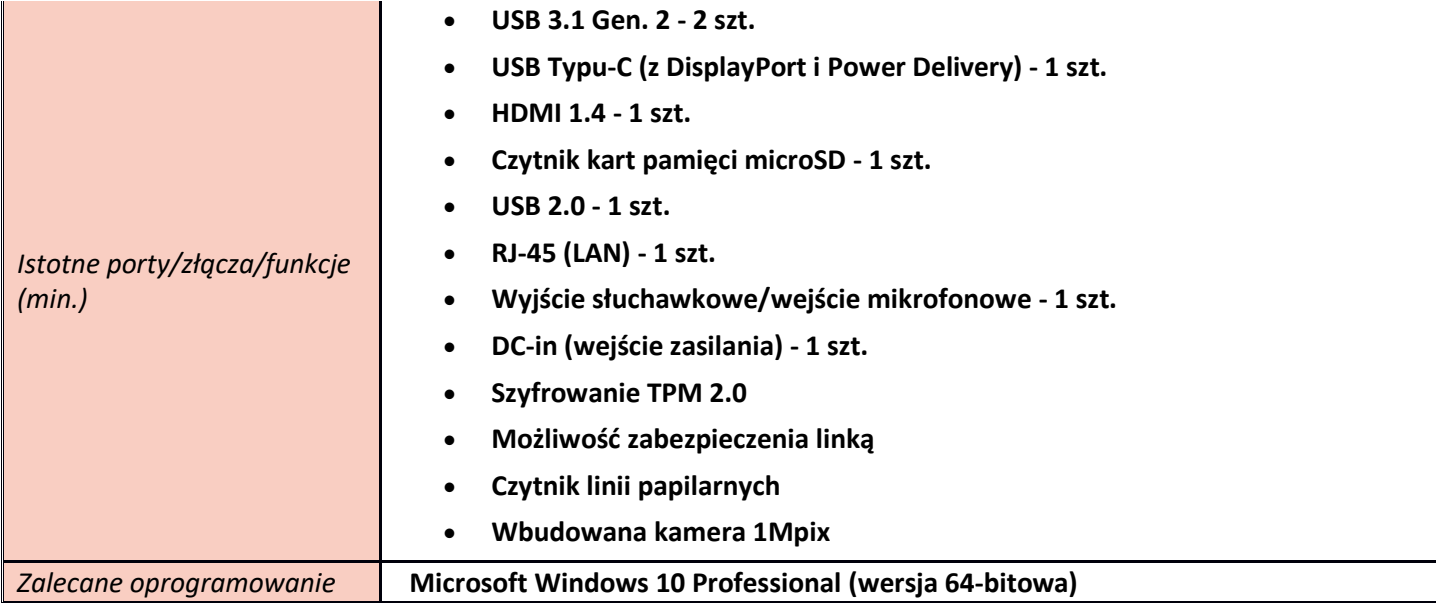

## <span id="page-8-0"></span>**ZADANIE IX**

# <span id="page-8-1"></span>**Pozycja nr 1 Monitor**

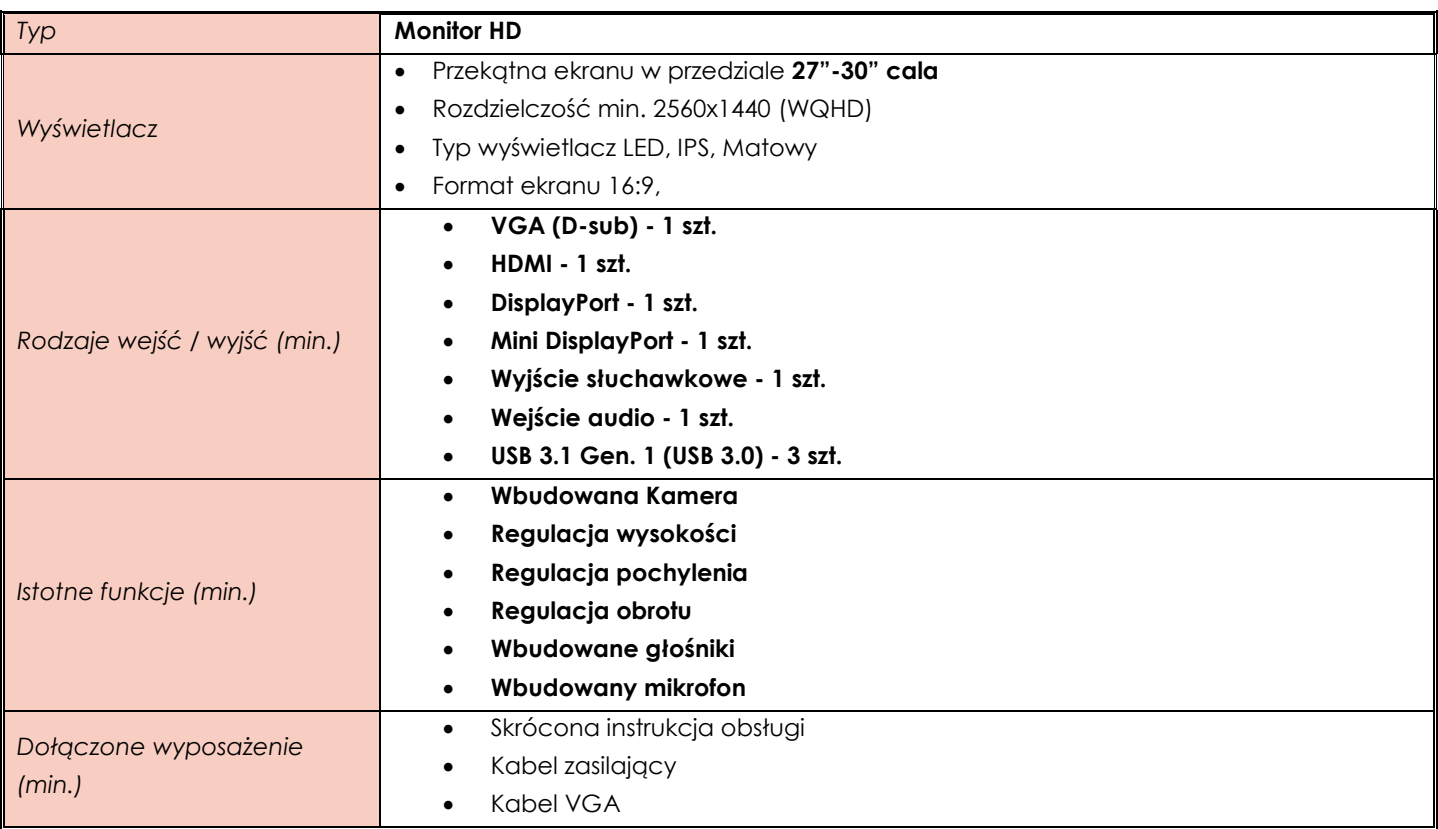

## <span id="page-8-2"></span>**ZADANIE X**

<span id="page-8-3"></span>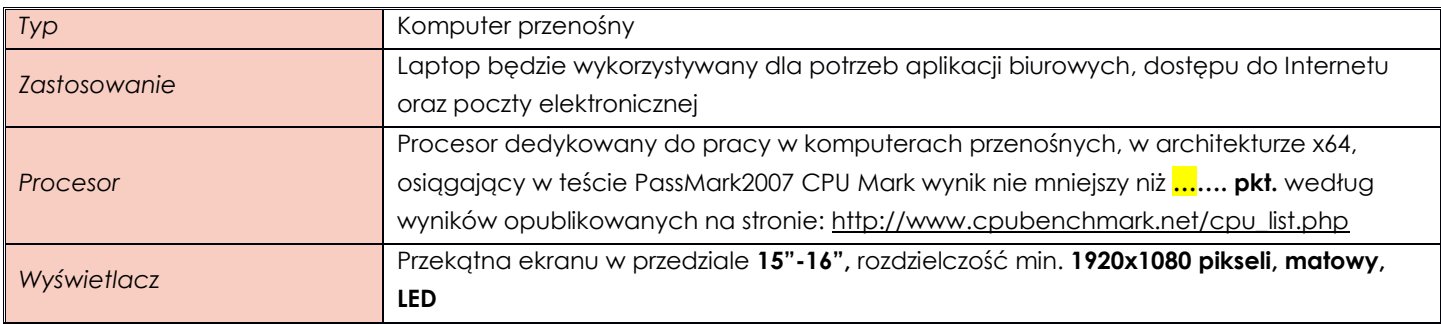

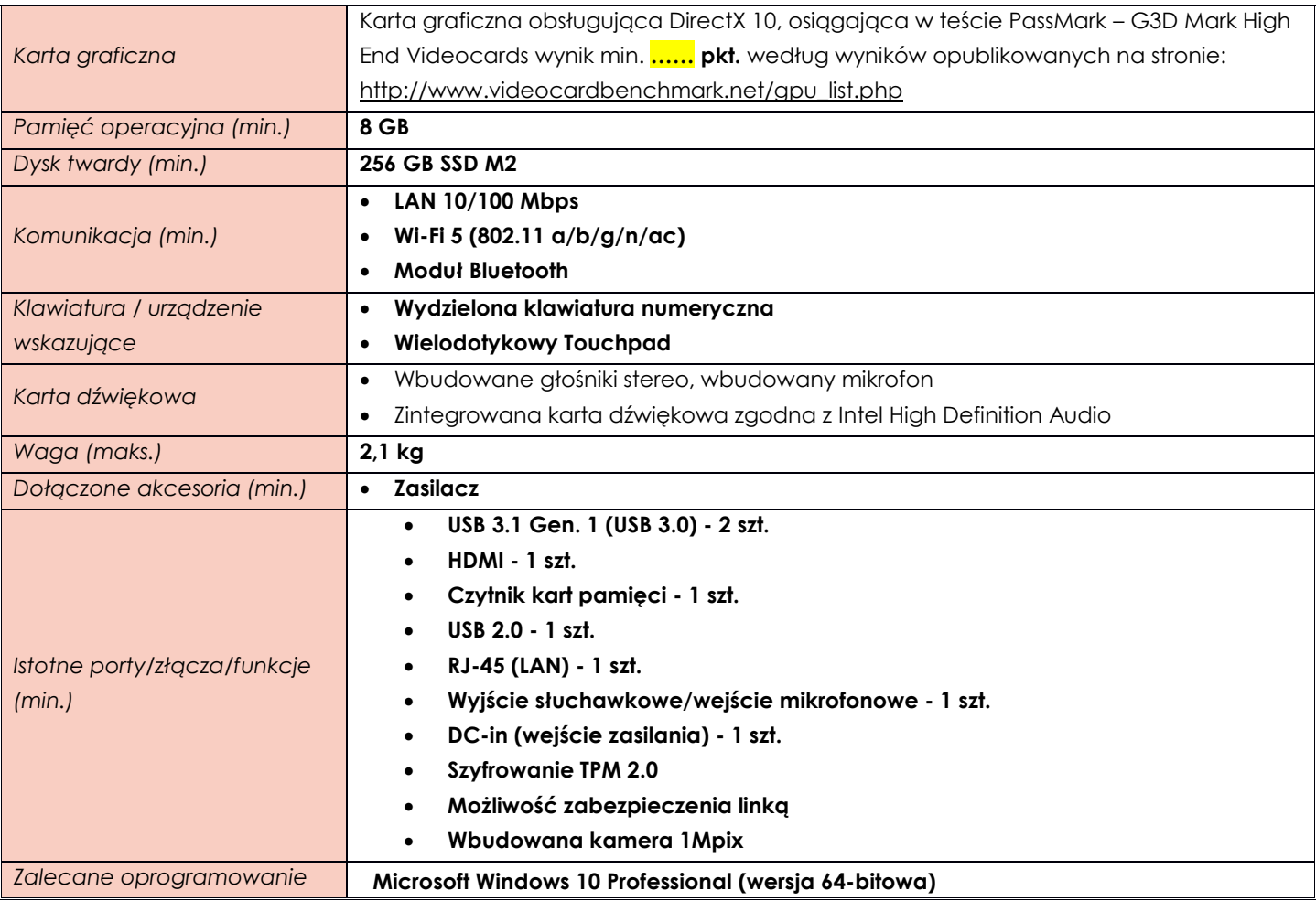

## <span id="page-10-0"></span>**Pozycja nr 2 Monitor (Standard A)**

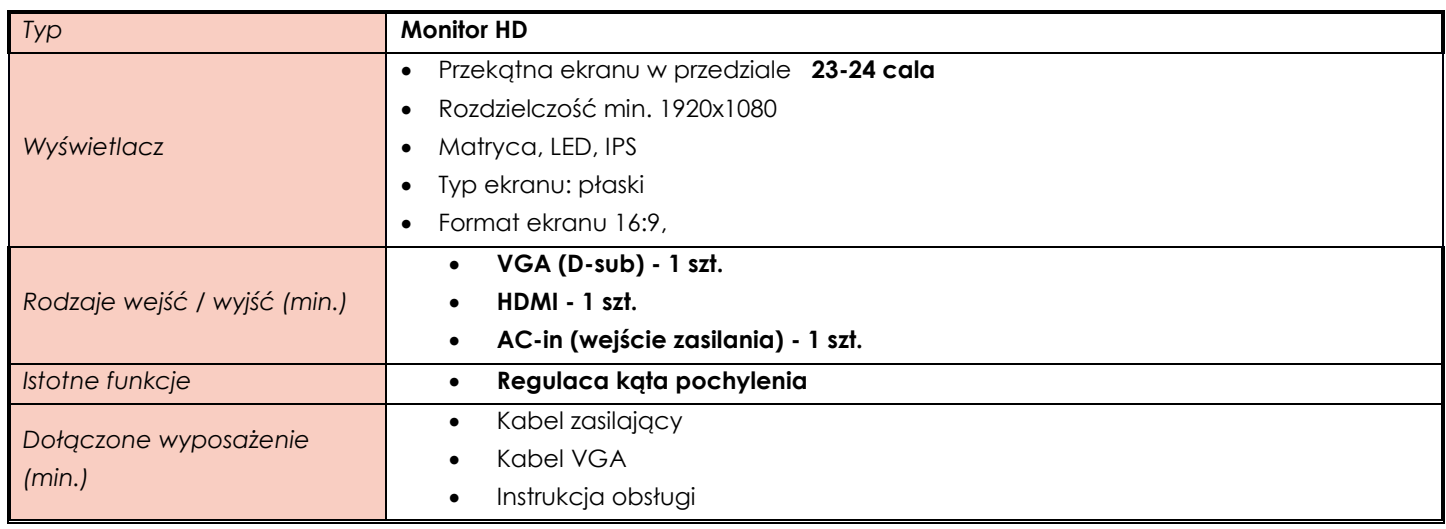

## <span id="page-10-1"></span>**ZADANIE XI**

<span id="page-10-2"></span>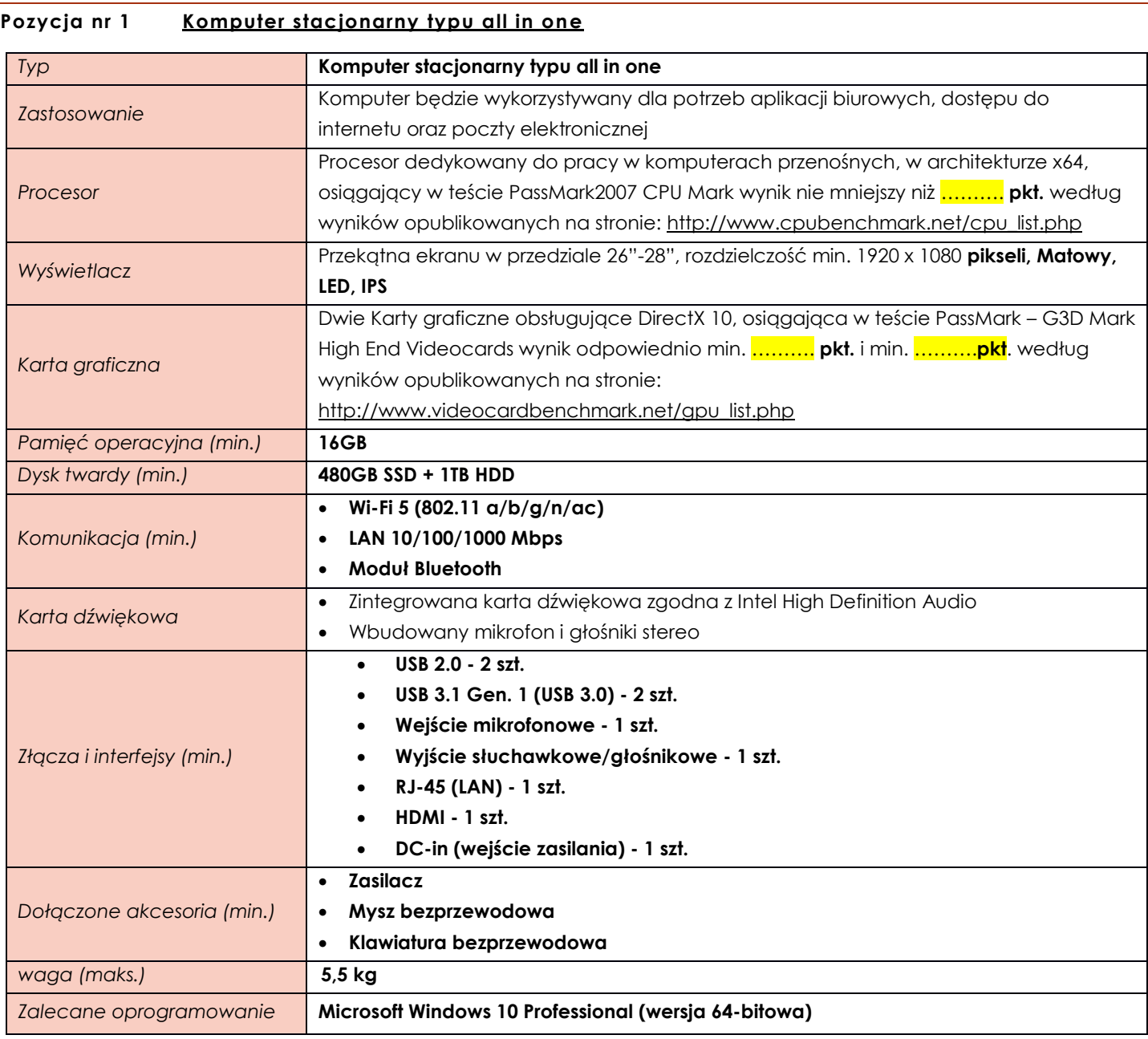

## <span id="page-11-0"></span>**Pozycja nr 2 Komputer przenośny (Standard A)**

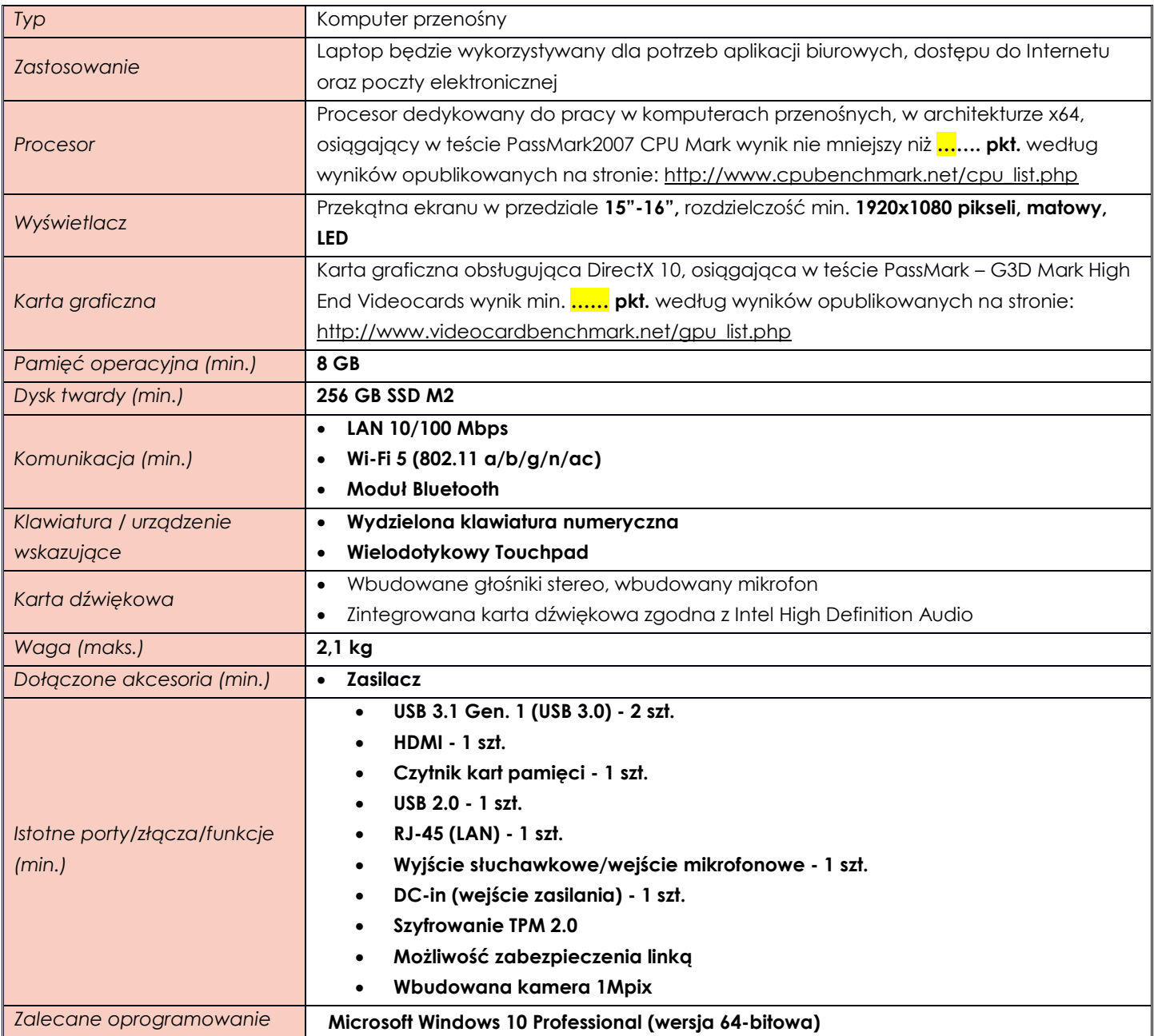

#### <span id="page-11-1"></span>**ZADANIE XII**

<span id="page-11-2"></span>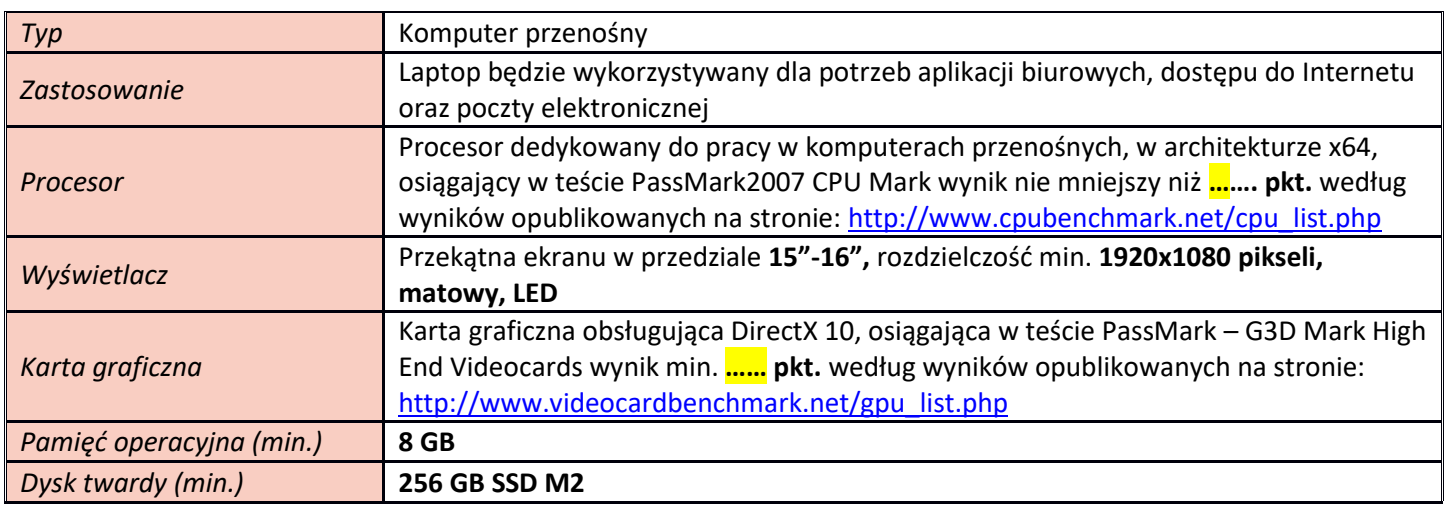

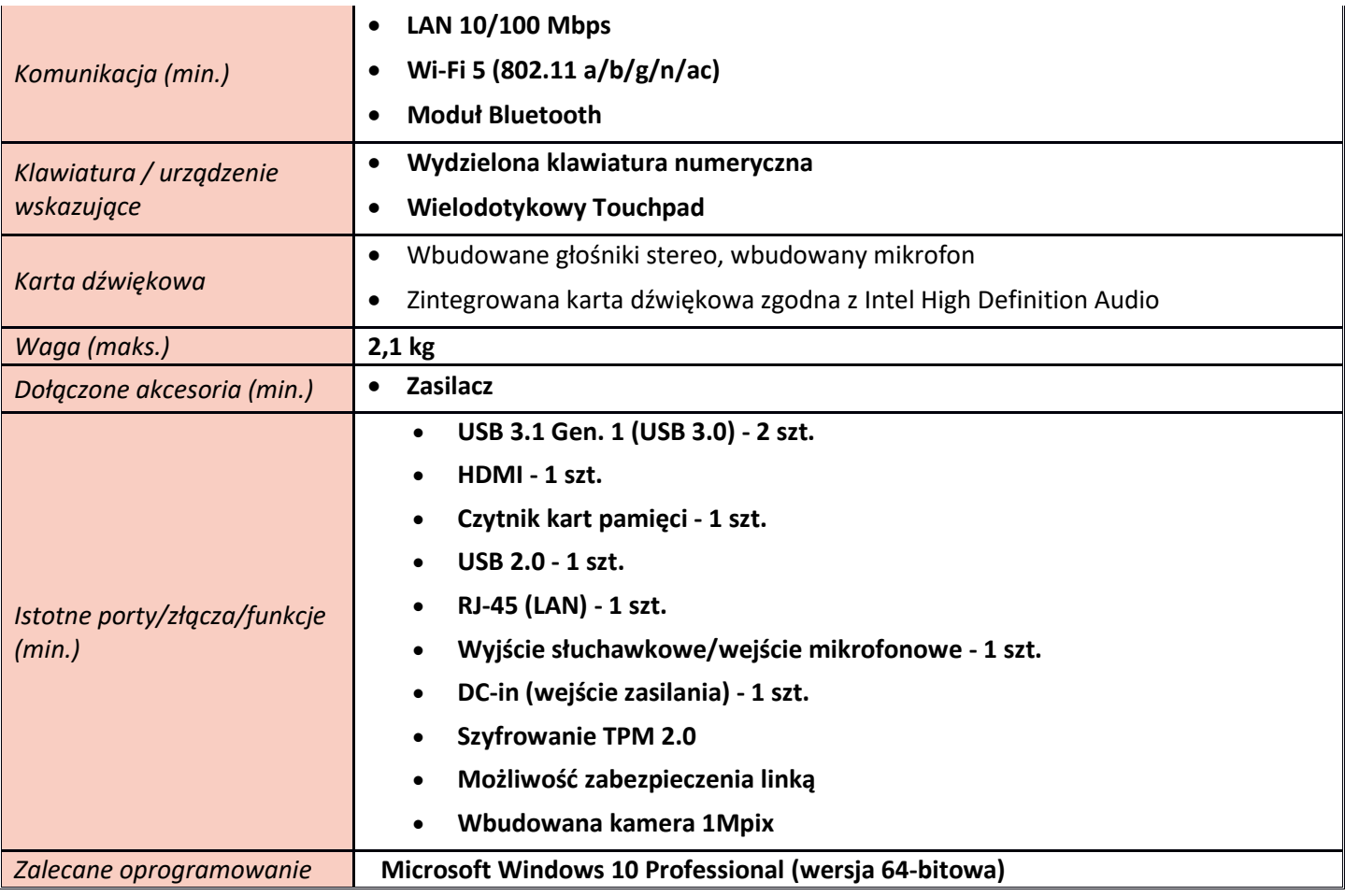

### <span id="page-12-0"></span>**ZADANIE XIII**

<span id="page-12-1"></span>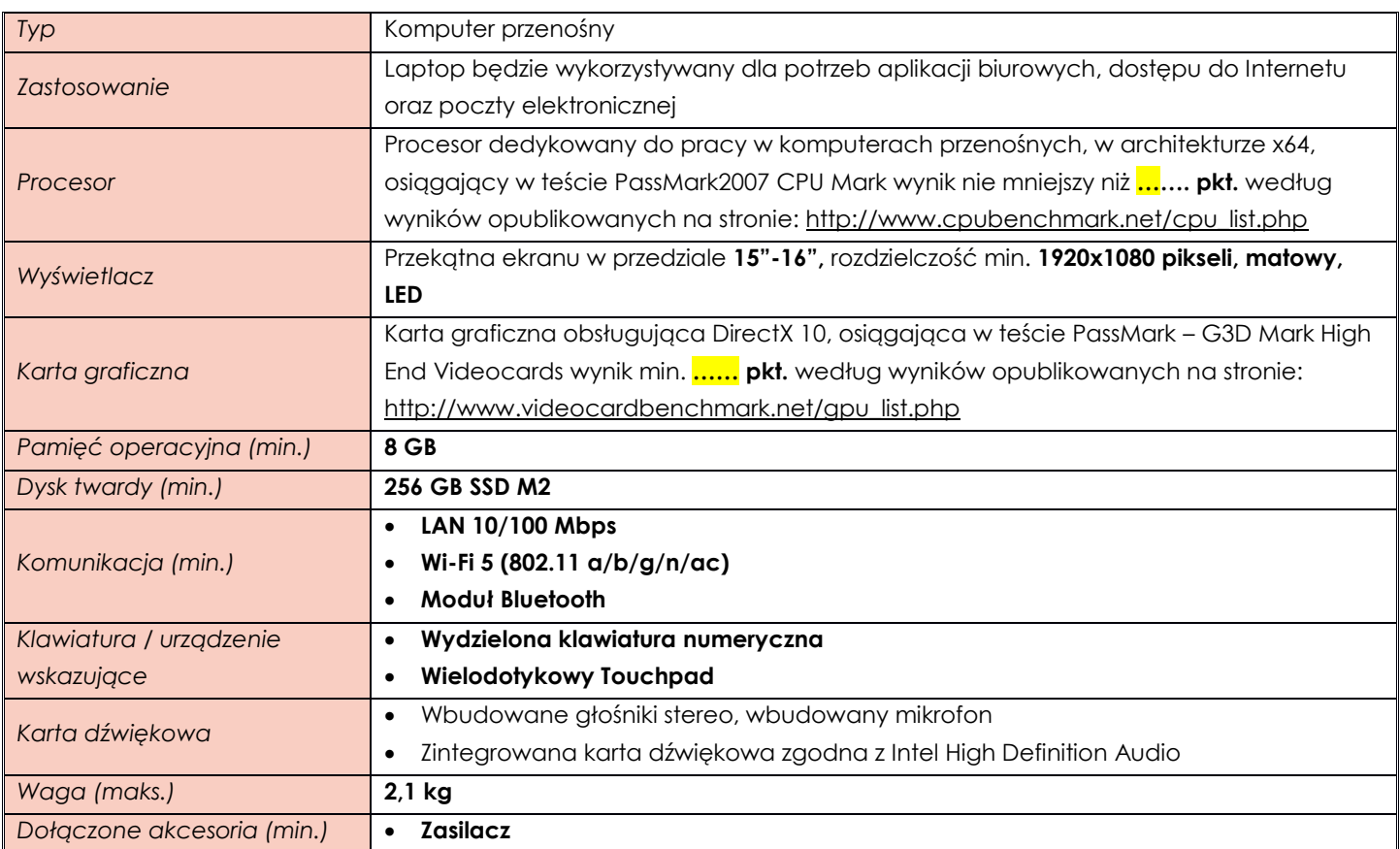

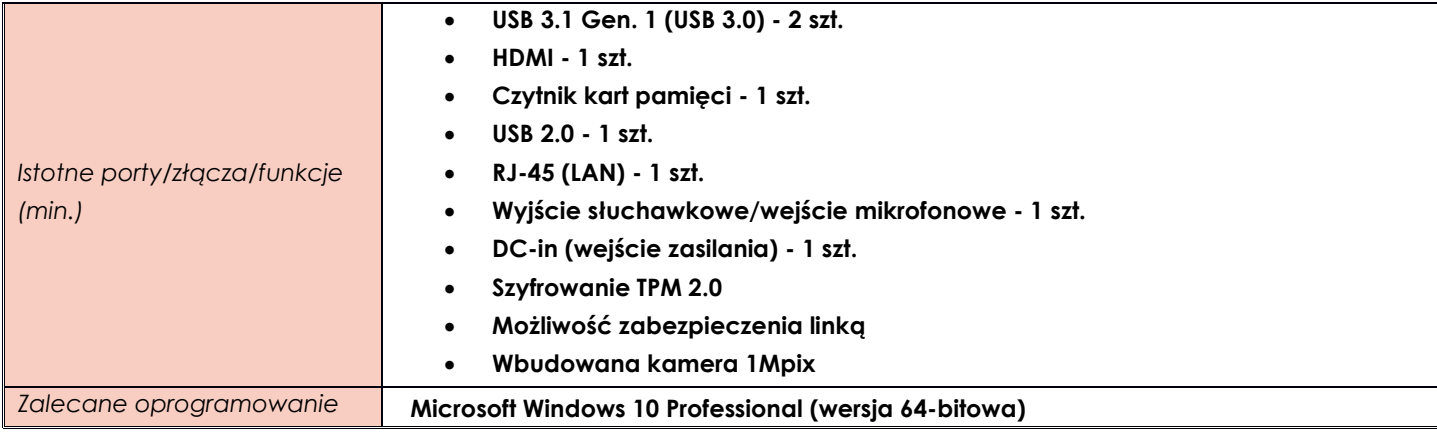

### <span id="page-13-0"></span>**ZADANIE XIV**

# <span id="page-13-1"></span>**Pozycja nr 1 Tablet**

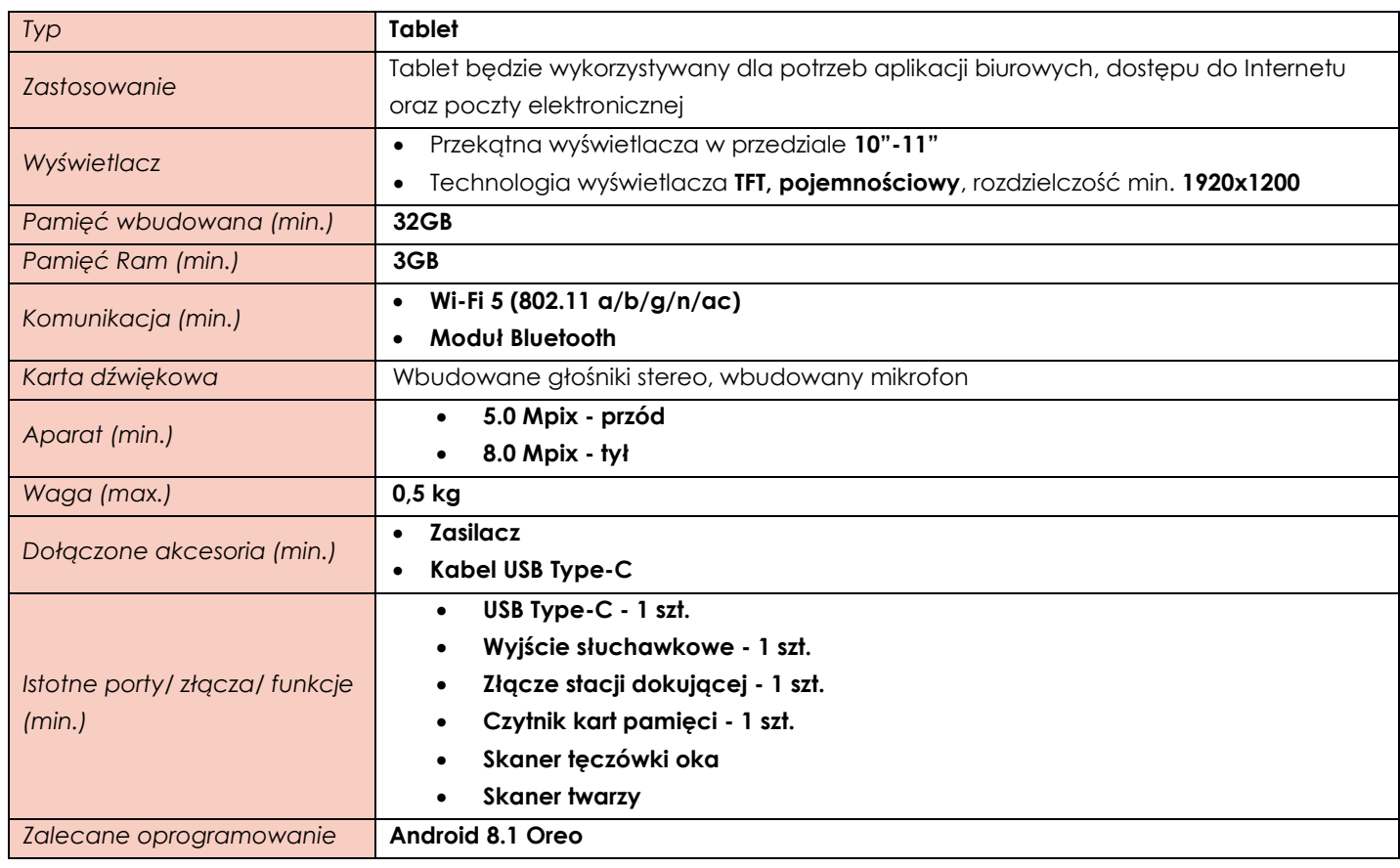

# <span id="page-13-2"></span>**Pozycja nr 2 Tablet**

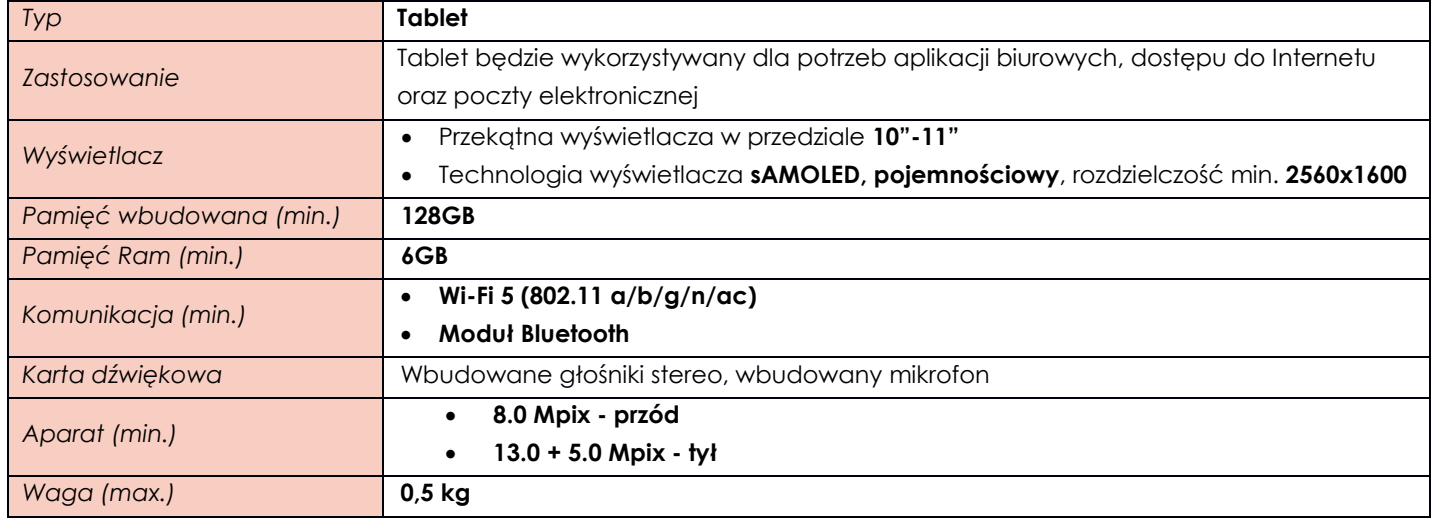

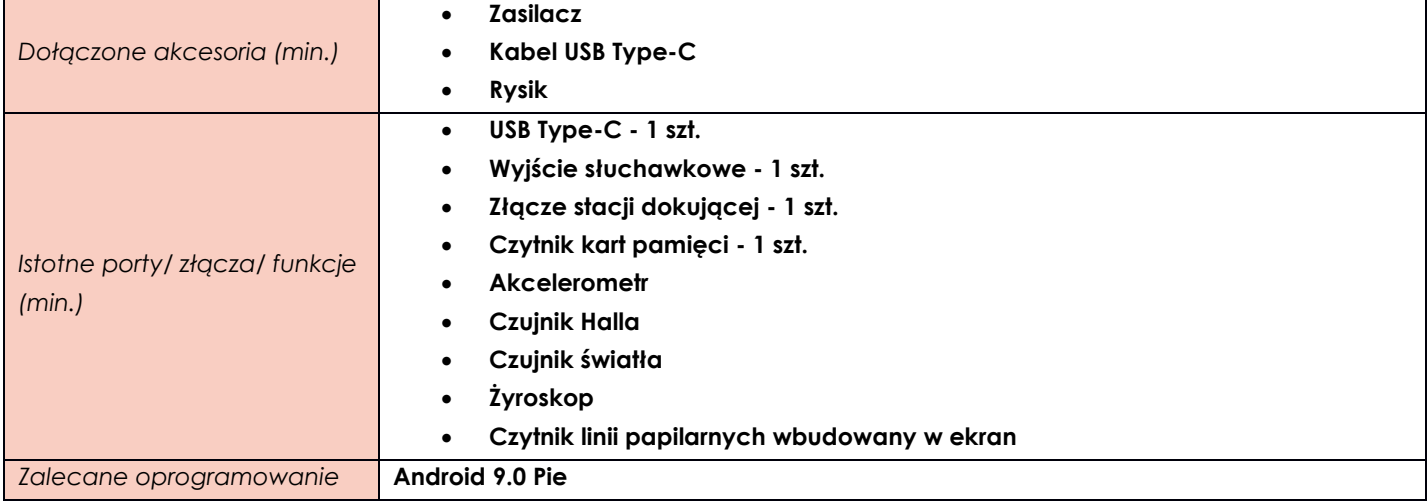

## <span id="page-14-0"></span>**Pozycja nr 3 Klawiatura**

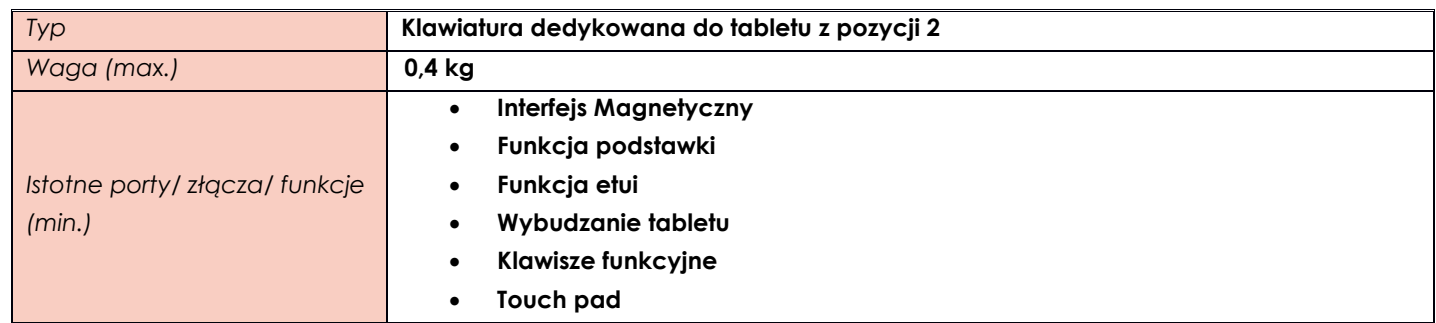

# <span id="page-14-1"></span>**ZADANIE XV**

<span id="page-14-2"></span>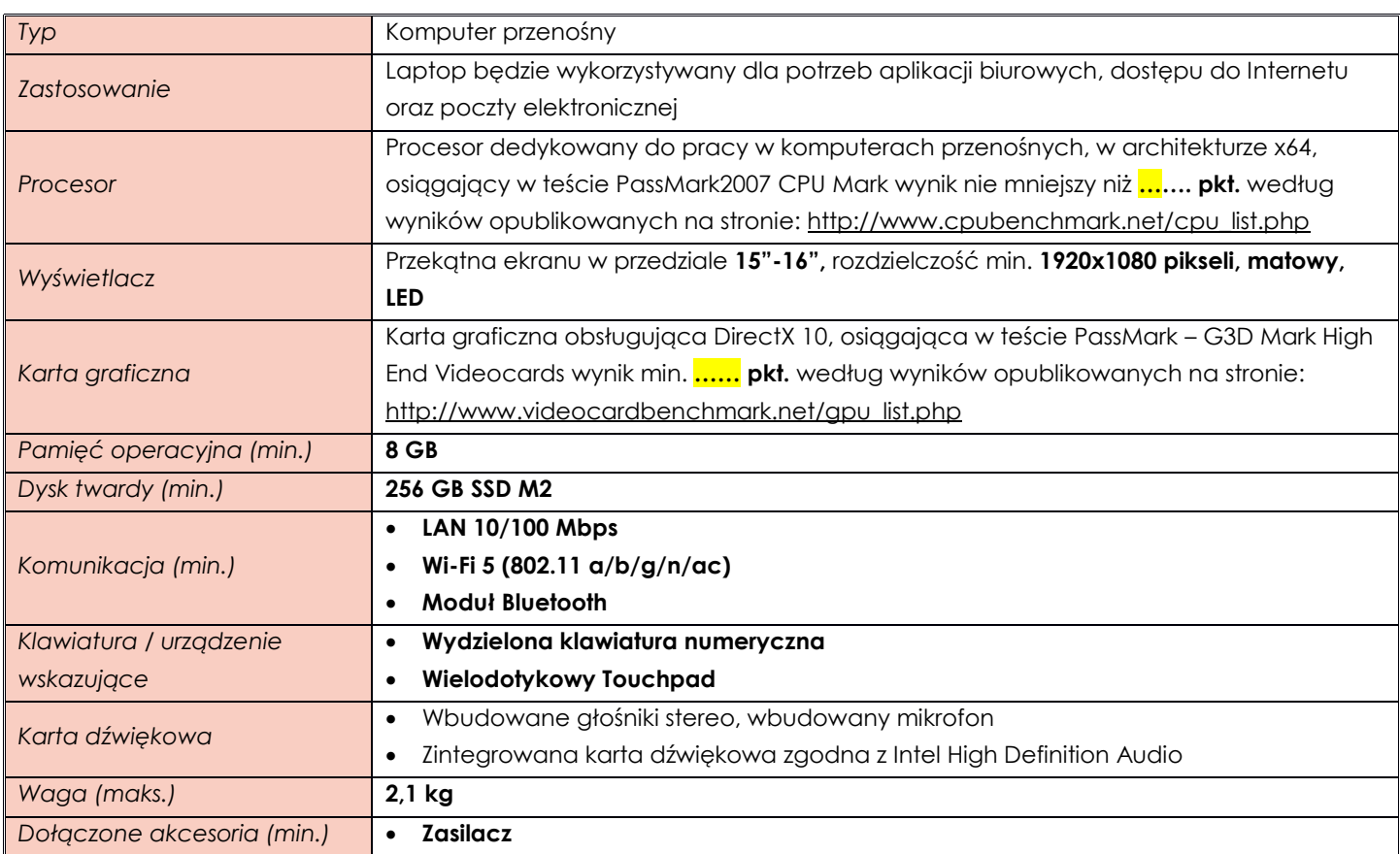

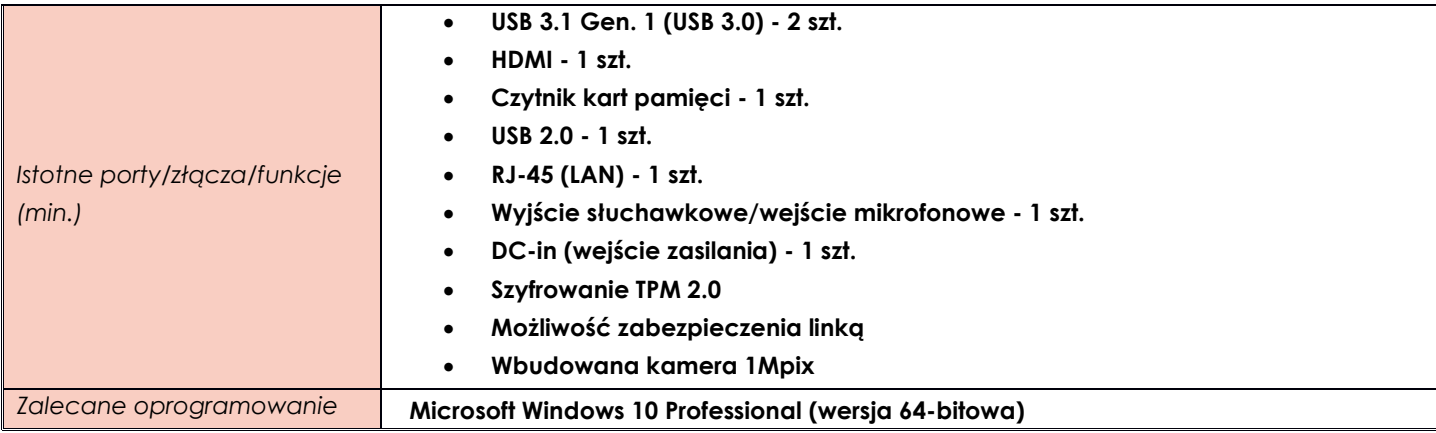

## <span id="page-15-0"></span>**ZADANIE XVI**

<span id="page-15-1"></span>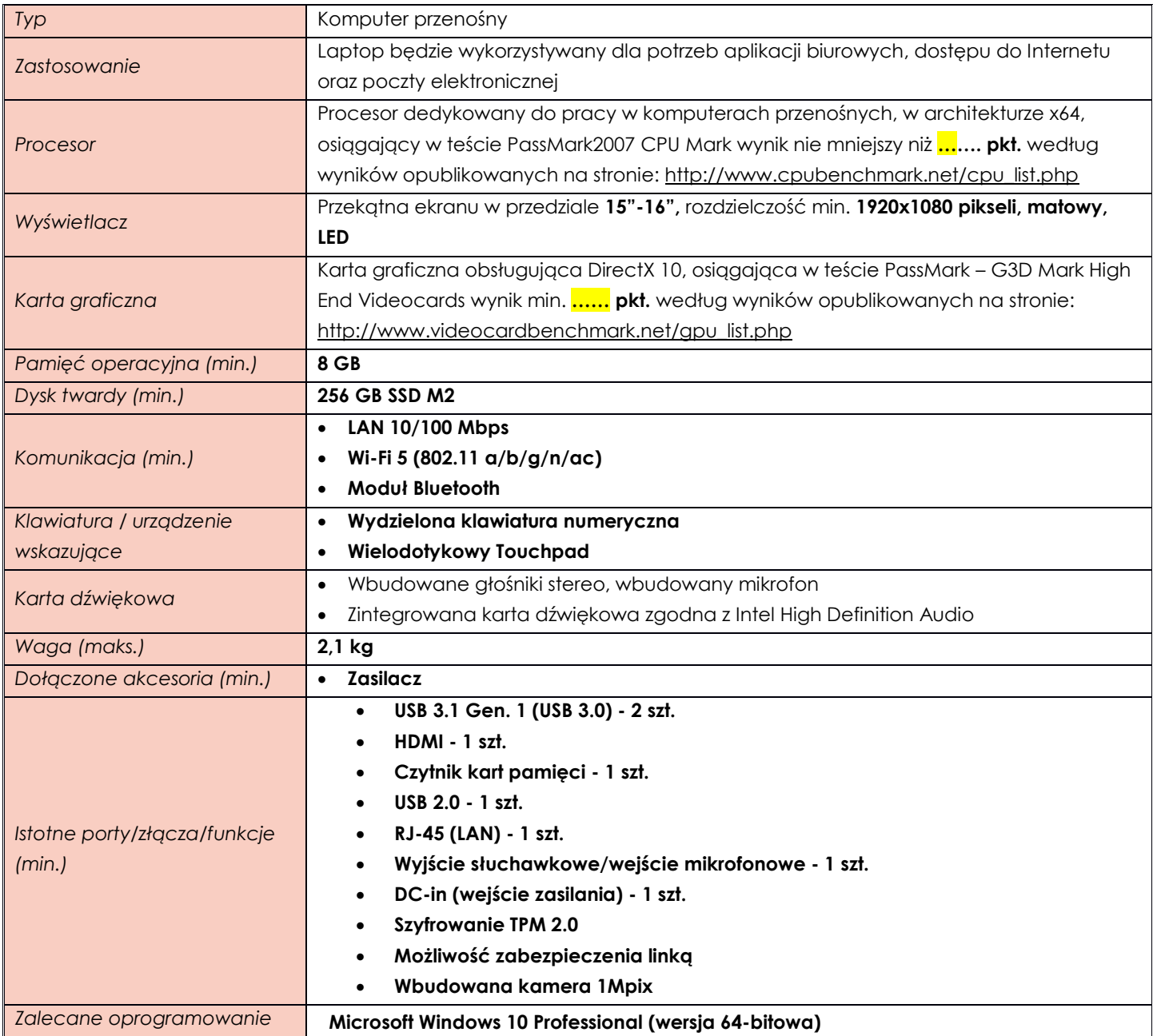

## <span id="page-16-0"></span>**ZADANIE XVII**

#### <span id="page-16-1"></span>**Pozycja nr 1 Komputer przenośny Typ Komputer przenośny typu 2w1** *Zastosowanie* Laptop będzie wykorzystywany dla potrzeb aplikacji biurowych, dostępu do Internetu oraz poczty elektronicznej *Procesor* Procesor dedykowany do pracy w komputerach przenośnych, w architekturze x64, osiągający w teście PassMark2007 CPU Mark wynik nie mniejszy niż **… pkt.** według wyników opublikowanych na stronie: [http://www.cpubenchmark.net/cpu\\_list.php](http://www.cpubenchmark.net/cpu_list.php) *Wyświetlacz* Przekątna ekranu w przedziale **13"-14",** rozdzielczość min. **1920x1080 pikseli, błyszczący LED, IPS, Dotykowy,**  *Karta graficzna* Karta graficzna obsługująca DirectX 10, osiągająca w teście PassMark – G3D Mark High End Videocards wynik min. **… pkt.** według wyników opublikowanych na stronie: [http://www.videocardbenchmark.net/gpu\\_list.php](http://www.videocardbenchmark.net/gpu_list.php) *Pamięć operacyjna (min.)* **16 GB** *Dysk twardy (min.)* **512GB SSD M2** *Komunikacja (min.)* **Wi-Fi 5 (802.11 a/b/g/n/ac) Moduł Bluetooth** *Klawiatura / urządzenie wskazujące* **Podświetlana klawiatura Wielodotykowy Touchpad Karta dźwiękowa Niewielkowa Niewielkowa Karta dźwiękowa**  Zintegrowana karta dźwiękowa zgodna z Intel High Definition Audio *Waga (maks.)* **1,6 kg** *Dołączone akcesoria (min.)* **Zasilacz Kabel do zasilacza** *Istotne porty/złącza/funkcje (min.)* **USB 3.1 Gen. 1 (USB 3.0) - 1 szt. USB Typu-C (z Thunderbolt 3) - 1 szt. HDMI 2.0 - 1 szt. Czytnik kart pamięci microSD - 1 szt. Wyjście słuchawkowe/wejście mikrofonowe - 1 szt. DC-in (wejście zasilania) - 1 szt. Kamera Czytnik Linii Papilarnych Szyfrowanie TPM 2.0** Zalecane oprogramowanie | **Microsoft Windows 10 Professional (x64)**

#### <span id="page-17-0"></span>**TABELA ZAWIERAJĄCA PRZYKŁADOWE MODELE SPEŁNIAJĄCE WYMAGANIA ZAMAWIAJĄCEGO**

(tabela o charakterze wyłącznie informacyjnym - nie wymaga się jej załączenia do oferty)

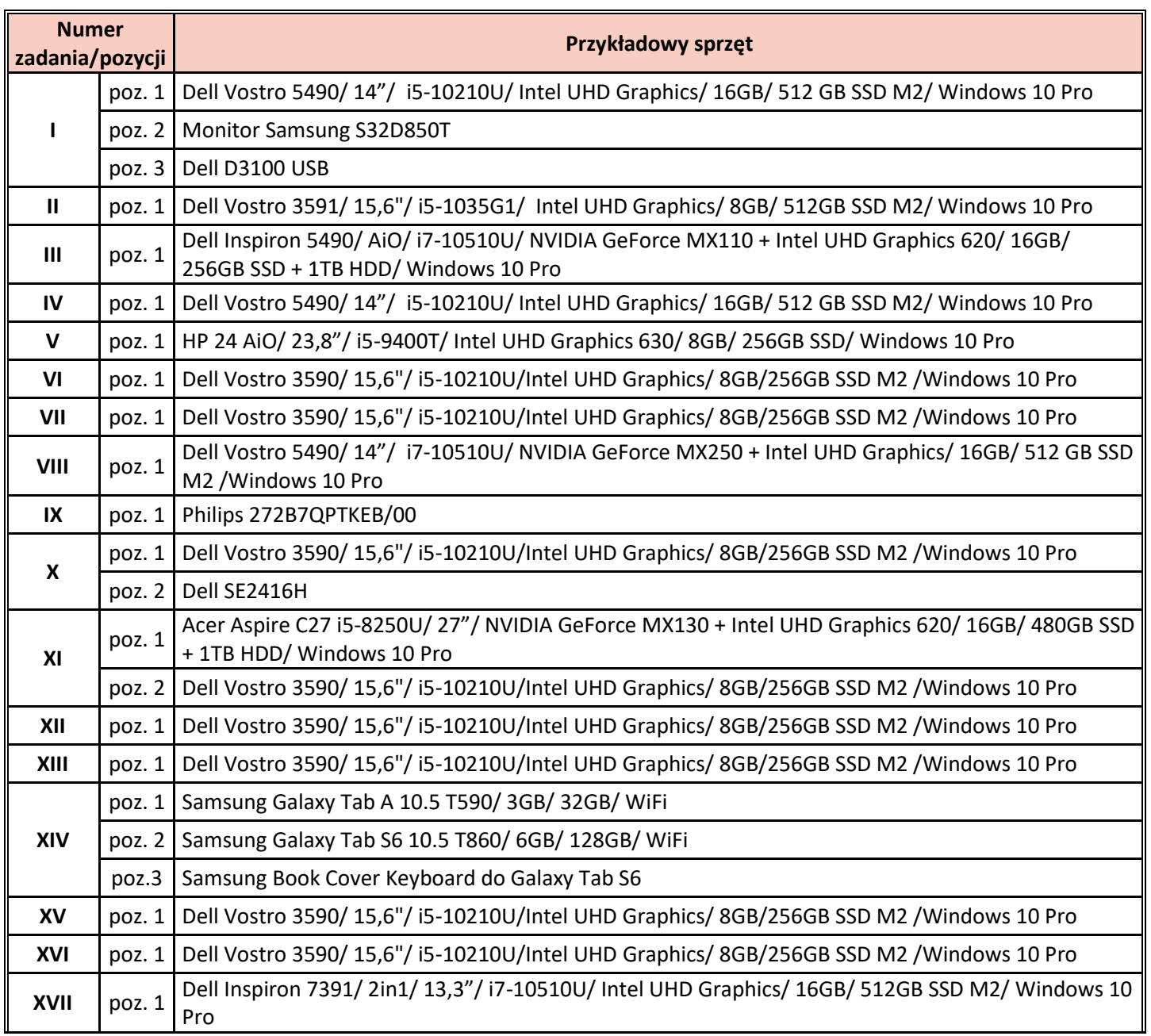